## RENCANA PELAKSANAAN PEMBELAJARAN

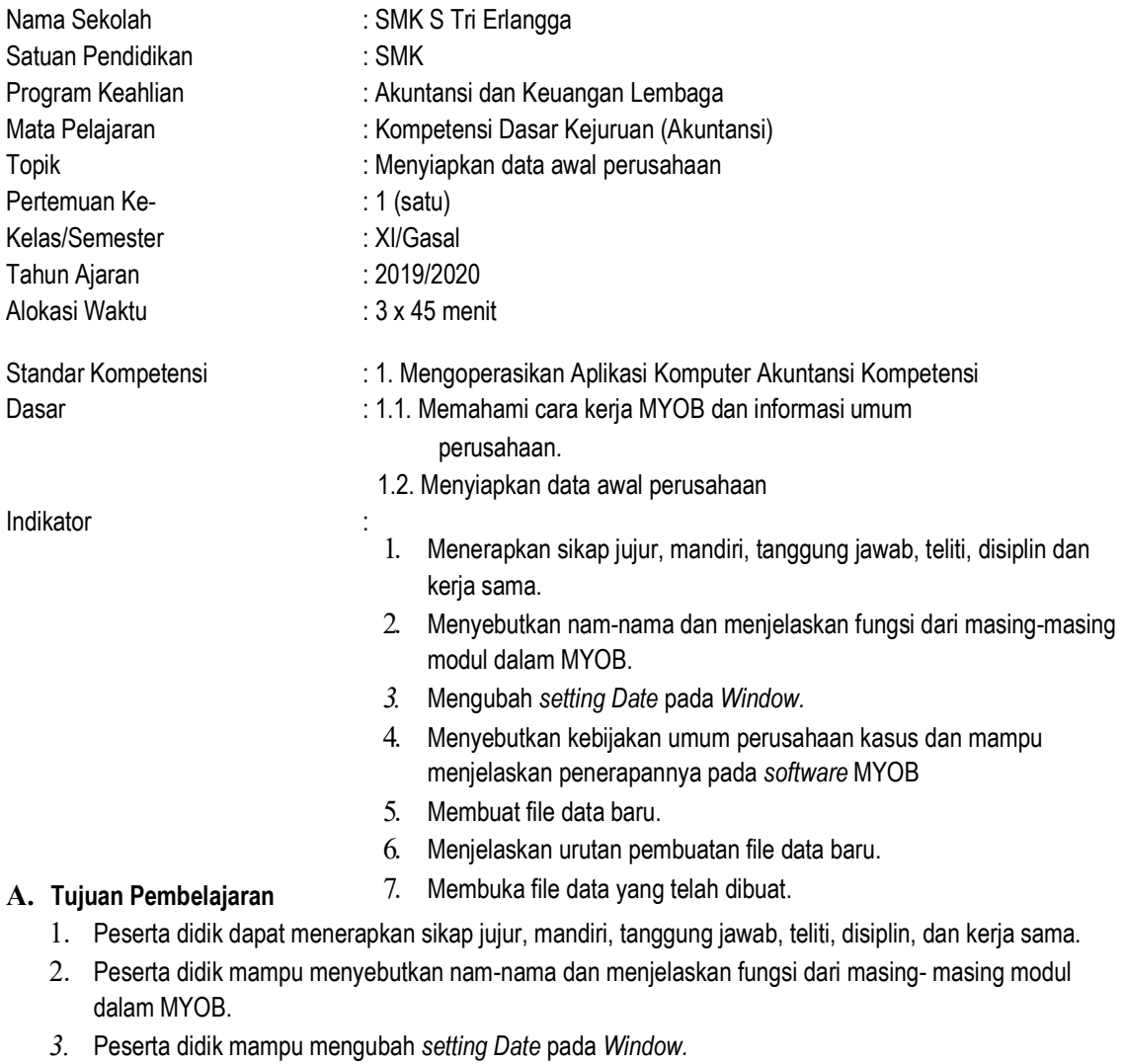

- 4. Peserta didik mampu menyebutkan kebijakan umum perusahaan kasus dan mampu menjelaskan penerapannya pada software MYOB.
- 5. Peserta didik dapat membuat file data baru.
- 6. Peserta didik dapat menjelaskan urutan pembuatan file data baru.
- 7. Peserta didik mampu membuka file data yang telah dibuat.

# B. Pokok Pembelajaran

- 1. Cara membuka MYOB
- 2. Cara mengubah setting Date pada window.
- 3. Cara membuat file baru
- 4. Cara membuka file yang telah dibuat.

5. Nama dan fungsi setiap menu dalam MYOB.

### C. Model dan Metode Pembelajaran

- 1. Model Pembelajaran: Kooperatif Tipe Learning Together
- 2. Metode Pembelajaran:
	- a. Praktik Latihan
	- b. Ceramah
	- c. Tanya jawab

## D. Alat/Bahan/Sumber Belajar

- a. Alat : compute, proyektor
- b. Bahan : Modul
- c. Sumber belajar :
	- 1. Ali Imron. 2009. 17 Jurus Mempelajari MYOB Accounting 17. Yogyakarta: ANDI OFFSET.
	- 2. Amalia Nur Ahsani. 2015. Penyelesaian Soal Pre-Test MYOB Basic Level Menggunakan MYOB Premier v11

EDU. PT. NET21PLUS.

### E. Strategi Pembelajaran

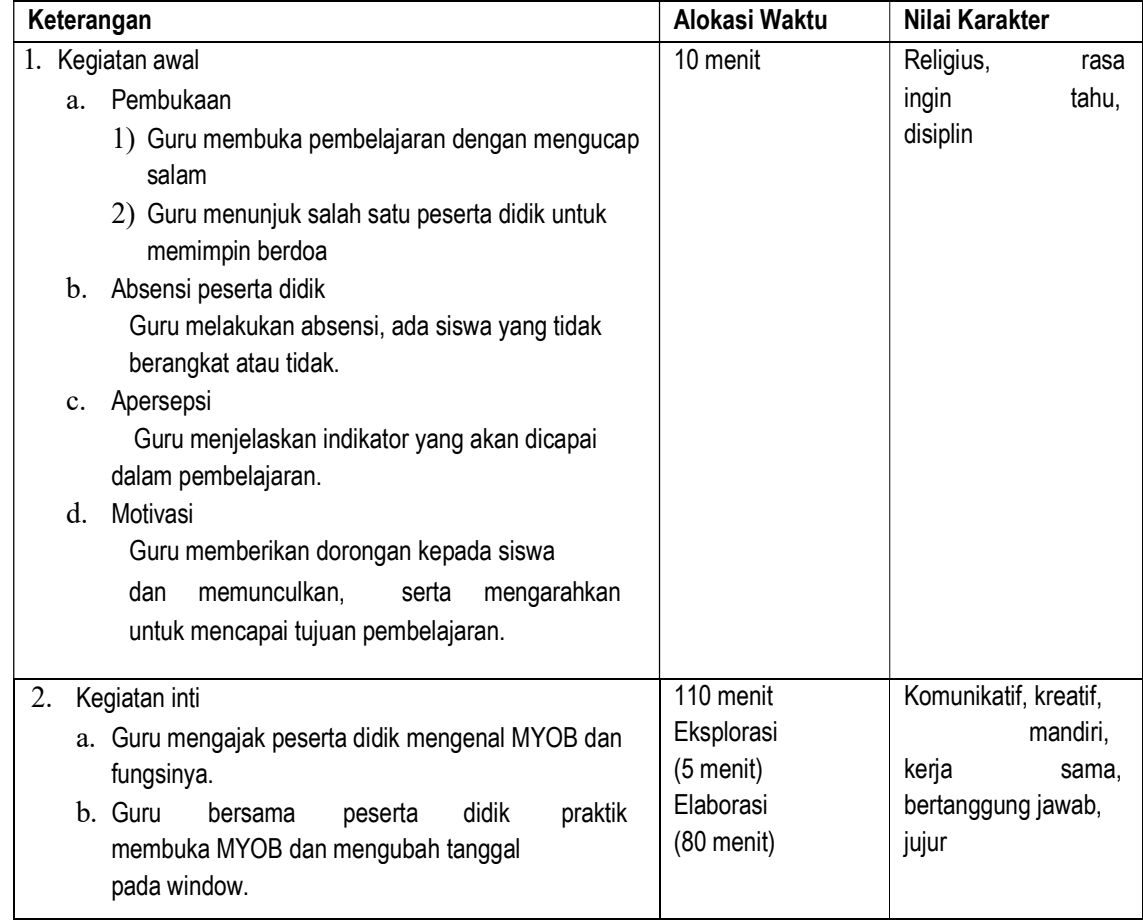

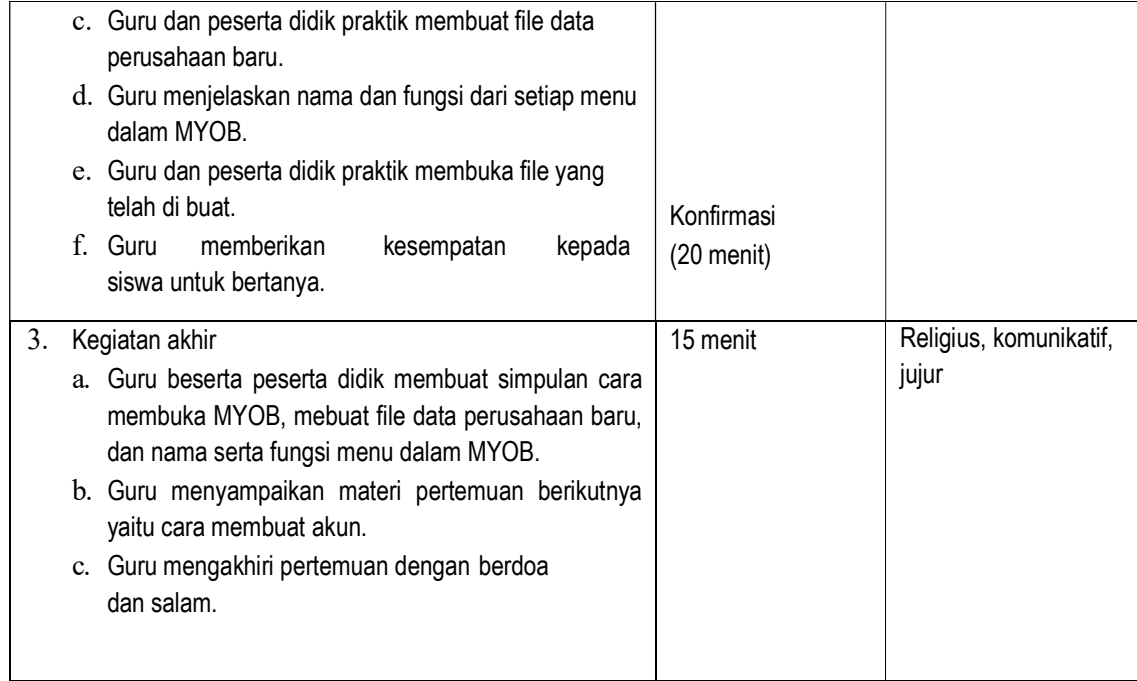

## F. Bentuk Test

- a. Jenis test : Tes tertulis
- b. Bentuk test : Uraian

## G. Penilaian

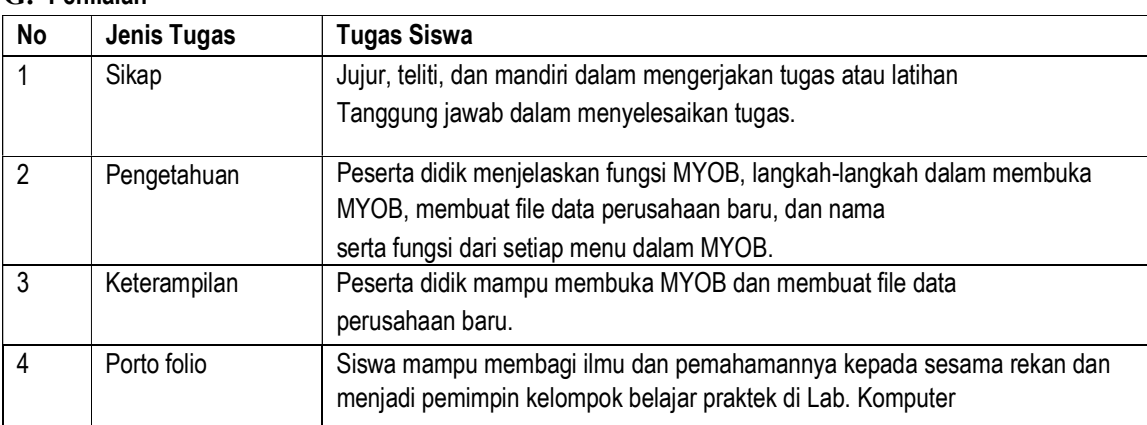

Mengetahui, Kepala Sekolah Guru B. Study

Kencana, Juli 2019

Rusmin Nuryadin, S.Pd.I **Hendra Gunawan, S.Kom** 

## RENCANA PELAKSANAAN PEMBELAJARAN

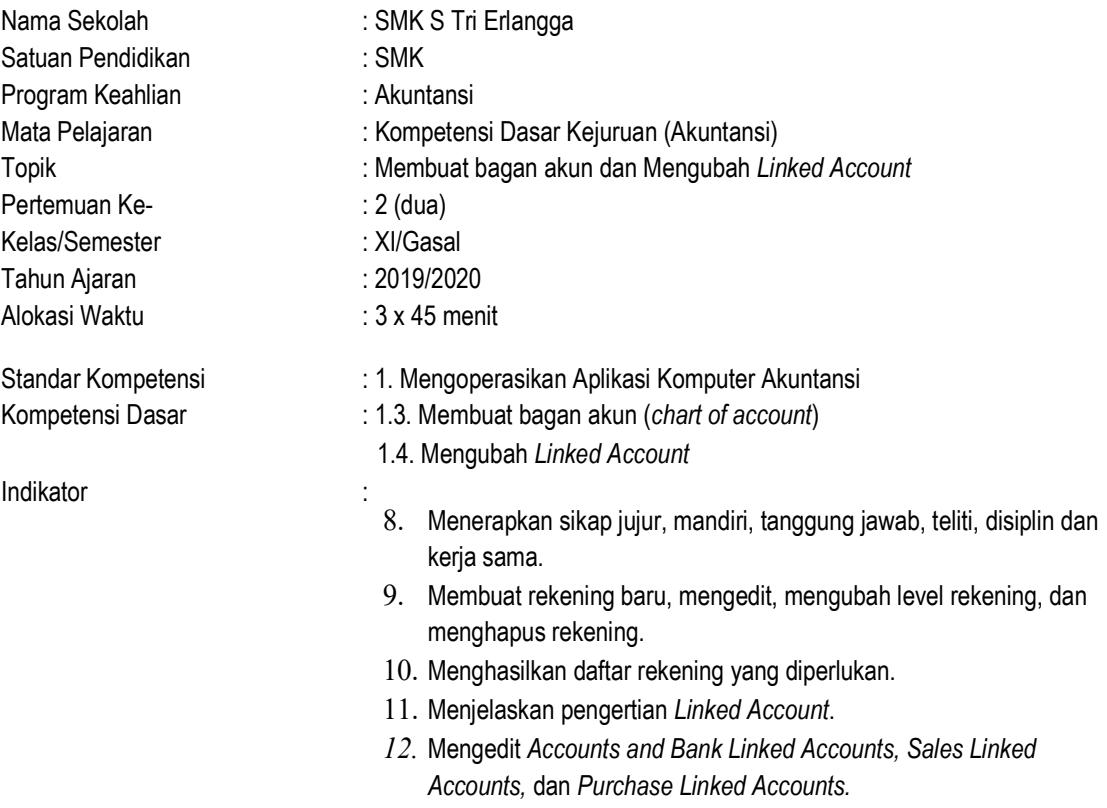

#### H. Tujuan Pembelajaran

- 1. Peserta didik dapat menerapkan sikap jujur, mandiri, tanggung jawab, teliti, disiplin, dan kerja sama.
- 2. Membuat rekening baru, mengedit, mengubah level rekening, dan menghapus rekening.
- 3. Menghasilkan daftar rekening yang diperlukan.
- 4. Menjelaskan pengertian Linked Account.
- 5. Mengedit Accounts and Bank Linked Accounts, Sales Linked Accounts, dan Purchase Linked Accounts.

## I. Pokok Pembelajaran

- 1. Cara membuat rekening baru.
- 2. Mengedit rekening yang sudah ada.
- 3. Menghapus rekening yang telah dibuat.
- 4. Mengubah level rekening.
- 5. Pengertian Linked Account
- 6. Cara membuat Linked Account

### J. Model dan Metode Pembelajaran

- 3. Model Pembelajaran: Kooperatif Tipe Learning Together
- 4. Metode Pembelajaran:
	- a. Praktik Latihan
	- b. Ceramah
	- c. Tanya jawab

### K. Alat/Bahan/Sumber Belajar

- a. Alat : komputer, proyektor
- b. Bahan : Modul
- c. Sumber belajar :
	- 1. Ali Imron. 2009. 17 Jurus Mempelajari MYOB Accounting 17. Yogyakarta: ANDI OFFSET.
	- 2. Amalia Nur Ahsani. 2015. Penyelesaian Soal Pre-Test MYOB Basic Level Menggunakan MYOB Premier v11
		- EDU. PT. NET21PLUS.

## L. Strategi Pembelajaran

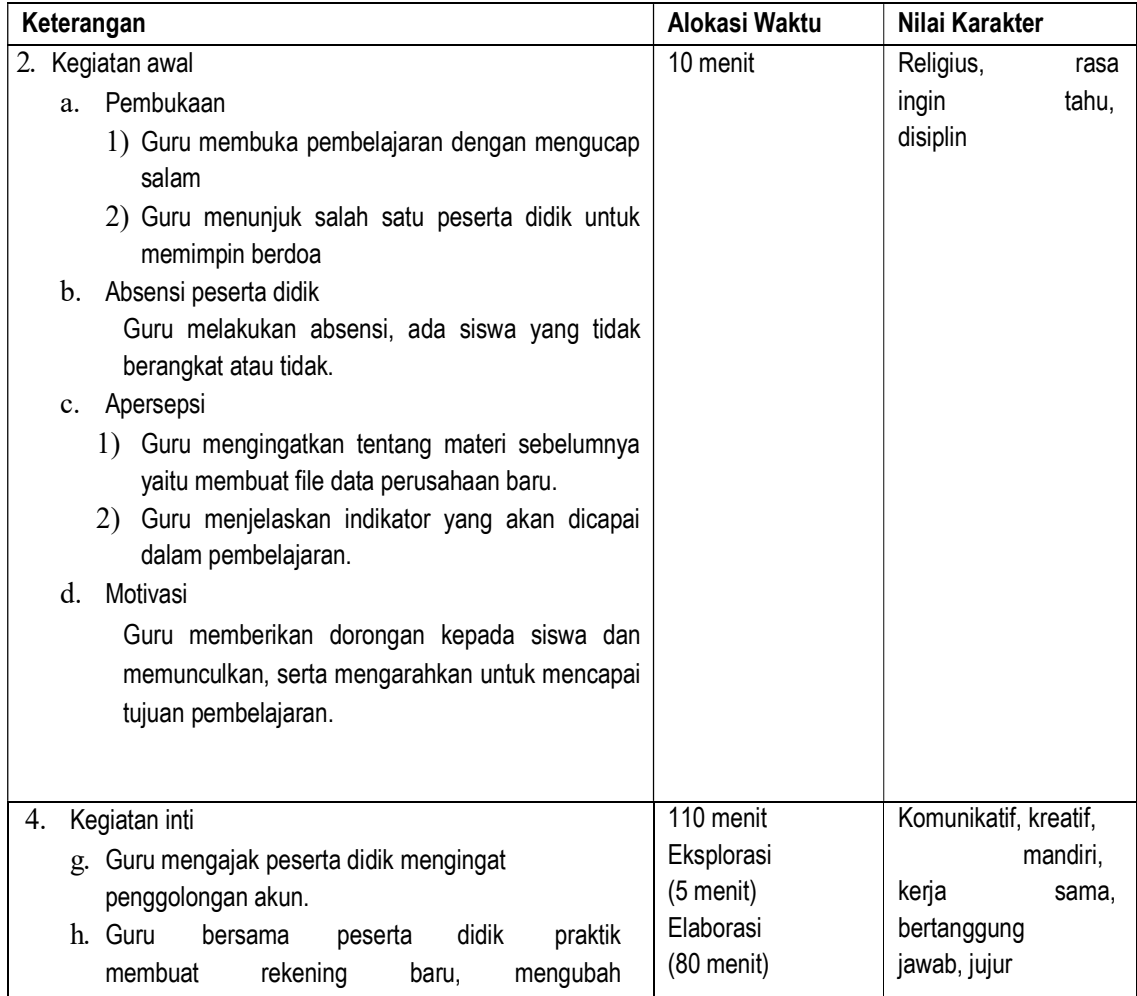

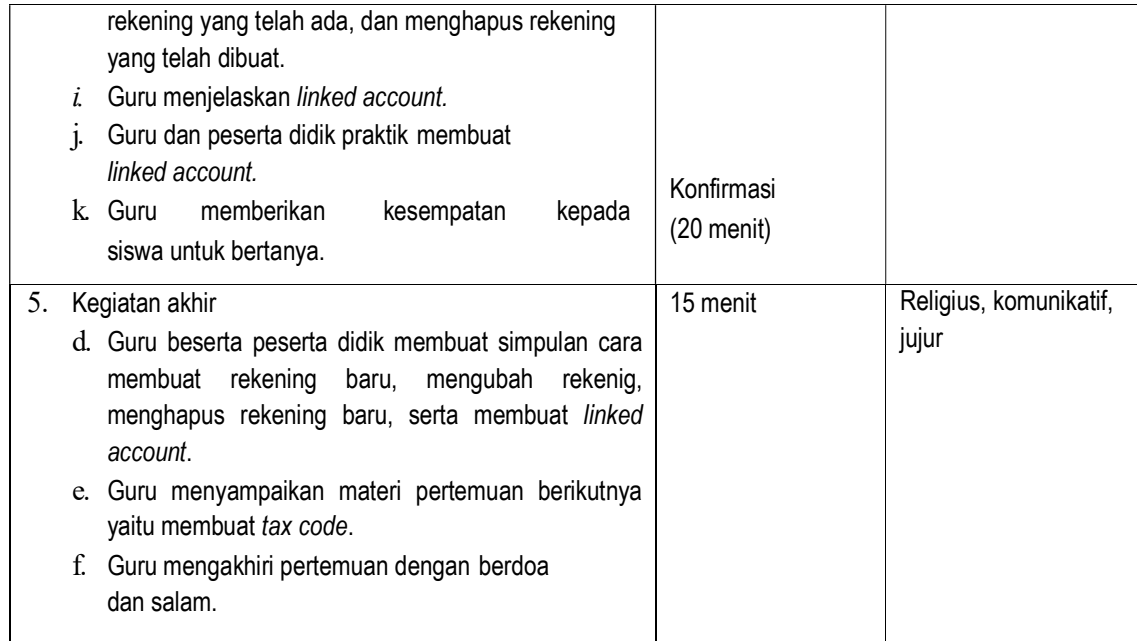

# M. Bentuk Test

- a. Jenis test : Tes tertulis
- b. Bentuk test : Uraian

## N. Penilaian

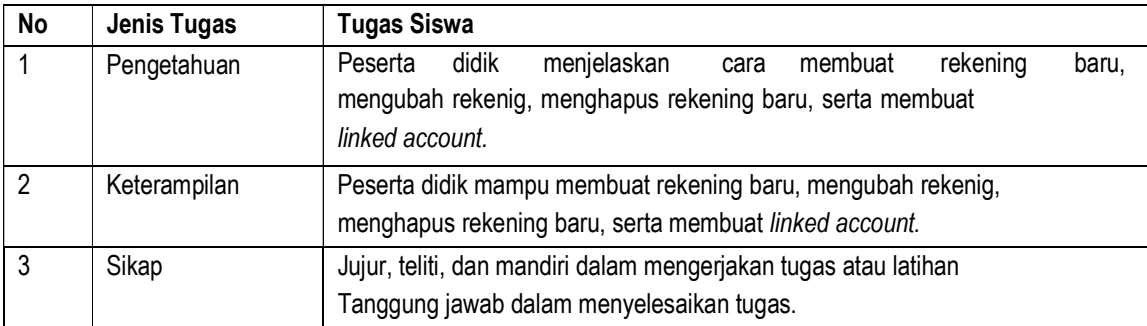

Mengetahui, Kepala Sekolah Guru B. Study

Rusmin Nuryadin, S.Pd.I **Hendra Gunawan, S.Kom**